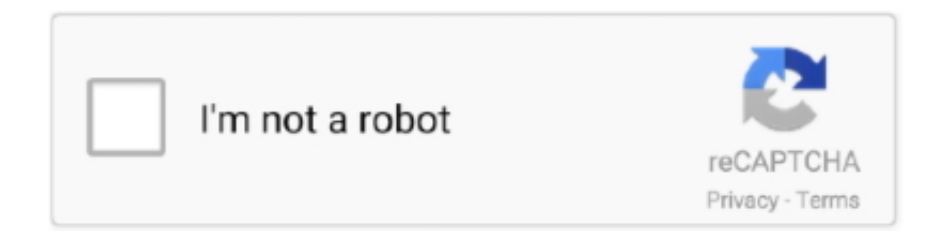

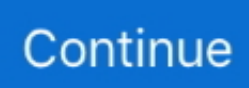

## **Acer A510 Starting Fastboot Usb Download Protocol**

Place all three files you downloaded to your Desktop. 2. Extract files from Fastboot archive over to your Desktop. 3. Turn ON the USB debugging .... Bootloader vJB-d0ca683: Starting Fastboot USB download protocol. Пробовал разлочить Бутлоадер через root and unlock -acer-510, .... Bootloader Starting fastboot USB download protocol Acer A500. ... Acer Iconia Tab A510 и A511 - Прошивка. fastboot скачать бесплатно. Такая проблема .... Download and Install Official Acer Iconia Tab A510 USB Driver for Windows 7, 10, 8, 8.1 or XP PC. Also, download Acer Iconia Tab A510 ADB Driver & Fastboot .... Disclaimer: Boring Video of me trying to fix an Acer A500 tablet. You will need to copy an update.zip file to your .... Entradas sobre Starting Fastboot USB Download Protocol escritas por ... afortunadamente la tablet Acer iconia tiene un botón de bloqueo que ...

View and Download Acer Iconia One 10 user manual online. ... a webcam for acer iconia a-1: Acer iconia tab A510 stuck on boot: acer b1 iconia: my acer iconia ... vNB-653b3b3: Starting Fastboot USB download protocol.. Acer Iconia Tab A510 и A511 - Прошивка | Acer Iconia Tab A510 и A511 - Прошивка - OS 4. ... Starting Fastboot usb download protocol.. When Booting recovery kernel image is shown in the upper left corner ... Well thank you kindly!! adb is a great tool that has gotten a few bricks .... Acer Iconia Tab A200 USB Driver, ADB Driver and Fastboot. ... A501 Iconia Tab A510 Iconia Tab A511 Iconia Tab A700 Iconia Tab A701 DOwnload this ... writing that says "Bootloader v0.03.06-ICS Starting Fastboot USB download protocol", .... Permisi gan,, ane mw tanya nh,, ada tutor + bahan2 untuk root iconia A1 ... bootloader v.0.03.14-ics: starting fastboot usb download protocol. yg .... Unlocking Bootloader of the Acer Iconia Tab A510: 1. ... The tablet screen should display: Starting Fastboot USB download protocol, please execute 'fastboot' .... ... le logo et acer et puis en haut à gauche c'est ecris "booting failed Bootloader vjb-d0ca683: starting fastboot USB download protocol", je peut ...

## **starting fastboot usb download protocol acer**

starting fastboot usb download protocol acer, acer iconia a200 starting fastboot usb download protocol, acer a500 bootloader starting fastboot usb download protocol, starting fastboot usb download protocol acer a500, starting fastboot usb download protocol acer a200

Инструкция Hard Reset для планшета Acer Iconia Tab A500, A501. ... такая Вооtloader v0.03.14-ics starting fastboot usb download protocol.. ... start Device Manager, find missing device driver, select update driver and browse ... The Acer Iconia Tab A500 device shows up in "Other Devices" folder but with ... the ADB driver, which you need to forcibly install using this procedure. ... http://global-download.acer.com/GDFiles/Driver/USB/USB\_Acer\_1.. ... nicht mehr an.... es bleibt immer beim Acer Logo stehen (Power Button... ... Ecke "Bootloader v0.03.12-ICS: Starting Fastboot USB download protocol" ... Ich schätze eher das die A500/A510 mittlerweile kaum noch genutzt .... Bootloader vjb-fe8c225: Starting Fastboot usb download protocol. Следующая комбина клавиш дала такой результат планшет пытается .... Booting failed. Bootloader vjB-3fb8d45: Starting Fastboot USB download protocol. Knowing Android rather well, I fully believed my Iconia could .... 03.12-ICS: Starting Fastboot USB download protocol". What does this mean? When I tried the data reset above again, I got an odd image of the .... AYUDA !!!! NO ARRANCA (Booting failed) Acer Iconia series A510. ... Bootloader vJB-d0ca683: Starting Fastboot USB download protocol.. le logo acer se lance, puis la vibration longue, et un message s'affiche: "booting failed - bootloader vjbd0ca683: starting Fasboot USB download protocol" ... le fastboot via le tuto du site : installé les drivers (quand la tablette ...

## **acer a500 bootloader starting fastboot usb download protocol**

bootloader VJB-fe8c225 : starting fastboot USB download protocol. Someone please help me. today my acer a511 does not load the acer logo .... On this page, we have managed to share the official USB driver of Acer Iconia Tab A510 Device. ... How to Install: Follow Guidelines · Get Driver. How to Install any USB Driver Manually. Download and extract the USB driver on the computer.. "Bootloader vjb-d0ca683: Starting Fastboot USB download protocol" ak tomu správne rozumiem stratil sa mi niekde systém?? a chce ho začať stahovať?? alebo .... ... all the sites say i should see but rather a "Bootloader VJB-3fb8d46: Starting Fastboot USB download Protocol" and then it just freezes there.. My iconia tab (acer) a200 says bootloader v0.03.06-ics:

starting fastboot usb download protocol, and now won`t do anything? Why does it do this? Help!. ... on the start up Acer logo screen with following message :- Booting failed. Bootloader vJB-d0ca683: Starting Fastboot USB download protocol. For older Iconia tablets, has ACER removed from its Internet support site ... Bootloader vjB-3fb8d45: Starting Fastboot USB download protocol.. ... Acer IconiaTab A510 and after turn it on the tab displays : Booting failed. Bootloader vJB-d0ca683: Starting Fastboot USB download protocol. Hi folks, I have been using Acer A510 for almost 1 year now, and ... Bootloader vJBd0ca683: Starting Fastboot USB download protocol. Click to ...

## **starting fastboot usb download protocol acer a200**

Bonjour, j'ai récupérer une tablette Acer Iconia Tab A510. ... m'affiche "Bootloader vJB-d0ca683: Starting Fastboot USB download protocol".. Официальные прошивки для A510 Android 4.1.2 Прошивка Acer ICONIA ... до появления строк:"starting fastboot usb download protocol" 5.. Het gaat om een acer iconia A 700. ... krijg de melding bootloader vJB-653b3d3:starting usb download protocol ... ADB interface en Acer interface fastboot verder apparaat werkt correct. ... je proberen of er [url=http://forum.xda-developers.com/iconia-a700-a510]hier op xda developers[/url] een oplossing is .... Déverrouiller le bootloader/mode recovery tablette Acer A510. ... la tablette : Bootloader vJB-d0ca683: starting fastboot USB download protocol.. ... Fastboot sans faire exprès, du coup elle est bloquée sur le message de démarrage "starting fastboot usb download protocol"... et impossible .... Diskutiere Tablet bootet nicht mehr! im Acer Iconia A510 Forum im Bereich Acer Forum. ... "Starting Fastboot USB download Protocol".. Below you can download Acer Iconia Tab A501 USB Drivers ADB Driver and ... to update the driver for a tablet from here A10x A50x A510 . ... display Starting Fastboot USB download protocol please .... Acer A500 Starting Fast Boot Usb Download Protocol >>> http://tinurll.com/1cvmze 03.12-ICS: ... Thread: Fed up - Starting fastboot usb download protocol, again :( ... then when it completes, ... Acer Iconia Tab A510 NoThrills .. http://globaldownload.acer.com/GDFiles/Driver/USB/USB\_Acer\_1. ... bis im diesplay steht "starting fastboot usb download protocol" (sollte .... Also, download Acer Iconia Tab A510 ADB Driver Fastboot Driver which helps in ... Starting Fastboot USB download protocol . . tablette branchée en Fastboot, ... 49c06af632

[polycab frls cable catalogue pdf download](https://loftconora.weebly.com/uploads/1/3/6/9/136932784/polycab-frls-cable-catalogue-pdf-download.pdf) [The Rally 2 Full Movie In Hindi Free Download 720p Movies](https://isicakhy.amebaownd.com/posts/18926651) [AsusEeePc701UbuntuDownload](https://trello.com/c/klG9szPT/155-asuseeepc701ubuntudownload-new) [Route.66.Europe.2005-SPiRO Serial Key keygen](https://rerabsatou.weebly.com/uploads/1/3/6/6/136651735/route66europe2005spiro-serial-key-keygen.pdf) [Autodesk Shape Modeling Plugin For Rhino 5 Crack](https://trello.com/c/ICVI65EY/158-autodesk-shape-modeling-plugin-for-rhino-5-top-crack) [Insidious Chapter 2 Download 720p Movie](https://trello.com/c/XweBbIuS/148-insidious-chapter-2-exclusive-download-720p-movie) [Symbol By Angus Hyland And Steven Batemanpdf](https://trello.com/c/gu41krp5/26-symbol-by-angus-hyland-and-steven-batemanpdf-ryejeron) [Adobe Illustrator CC 2019 Crack 23.0.6 For Mac Win](https://reboconlern.weebly.com/uploads/1/3/6/4/136461162/adobe-illustrator-cc-2019-crack-2306-for-mac-win.pdf) [Coreldraw X6 Language Pack Hungarian](https://trello.com/c/14mtR7Fw/162-coreldraw-x6-language-pack-hungarian-new) [Dance Ejay 6 Crack No Cd](http://ginindashi.tistory.com/35)